## 6.ª edición MÉTODOS NUMÉRICOS Teoría, problemas y prácticas con MATLAB

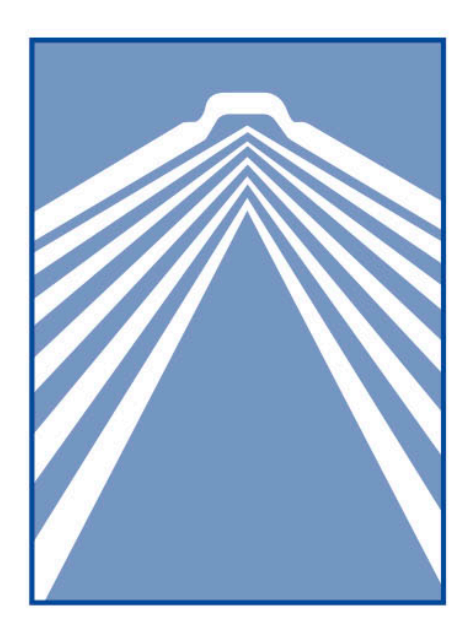

Juan Antonio Infante del Río José María Rey Cabezas

PIRÁMIDE

MÉTODOS NUMÉRICOS 6.ª edición

Teoría, problemas y prácticas con MATLAB

## **JUAN ANTONIO INFANTE DEL RÍO**

PROFESOR TITULAR DEL DEPARTAMENTO DE ANÁLISIS MATEMÁTICO Y MATEMÁTICA APLICADA EN LA FACULTAD DE CIENCIAS MATEMÁTICAS DE LA UNIVERSIDAD COMPLUTENSE DE MADRID

## **JOSÉ MARÍA REY CABEZAS**

PROFESOR TITULAR DEL DEPARTAMENTO DE ANÁLISIS MATEMÁTICO Y MATEMÁTICA APLICADA EN LA FACULTAD DE CIENCIAS QUÍMICAS DE LA UNIVERSIDAD COMPLUTENSE DE MADRID

# **MÉTODOS** NUMÉRICOS 6.ª edición

Teoría, problemas y prácticas con MATLAB

EDICIONES PIRÁMIDE

#### COLECCIÓN «CIENCIA Y TÉCNICA»

Edición en versión digital

Está prohibida la reproducción total o parcial de este libro electrónico, su transmisión, su descarga, su descompilación, su tratamiento informático, su almacenamiento o introducción en cualquier sistema de repositorio y recuperación, en cualquier forma o por cualquier medio, ya sea electrónico, mecánico, conocido o por inventar, sin el permiso expreso escrito de los titulares del copyright.

© Juan Antonio Infante del Río y José María Rey Cabezas, 2018 © Tercera edición electrónica publicada por Ediciones Pirámide (Grupo Anaya, S. A.), 2022 Para cualquier información pueden dirigirse a piramide\_legal@anaya.es Juan Ignacio Luca de Tena, 15. 28027 Madrid Teléfono: 91 393 89 89 www.edicionespiramide.es ISBN digital: 978-84-368-4581-5

A Julián Infante Lopesino, Julián Infante del Río, Carmen del Río Martín, María Cabezas Pérez y Julio Rey Vallejo.

*In memoriam.*

## **´Indice**

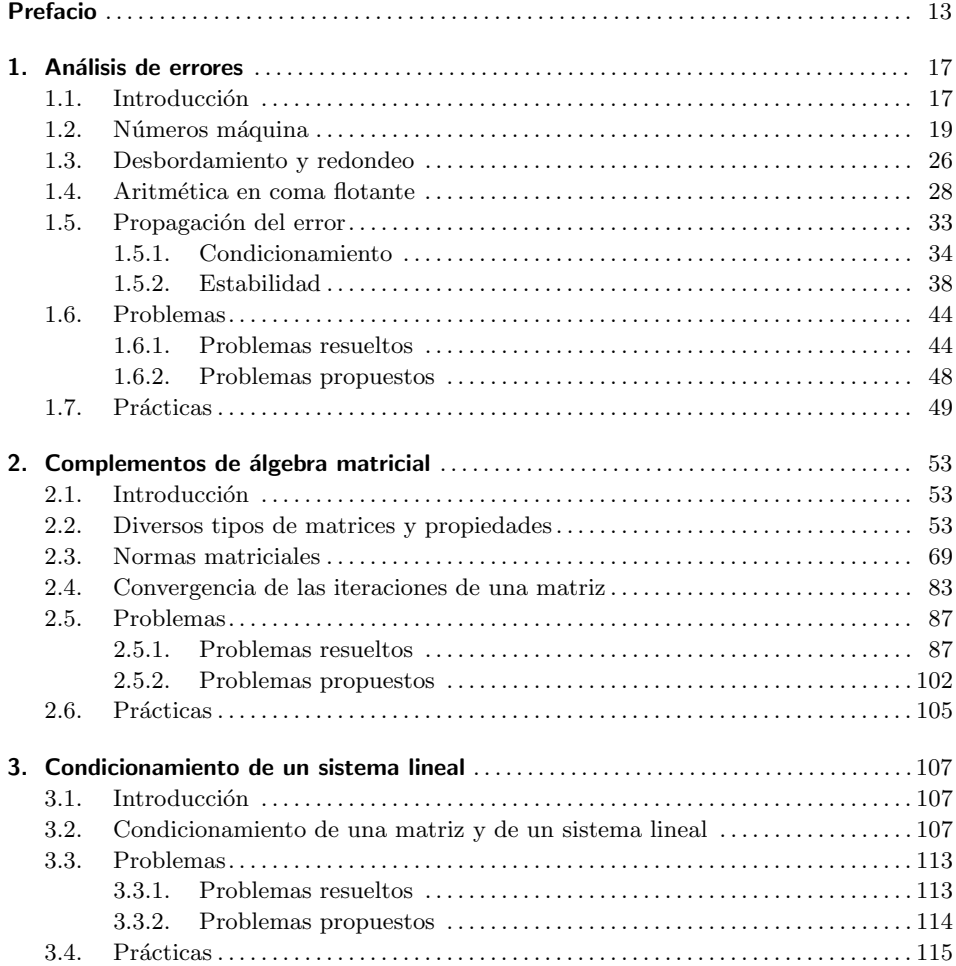

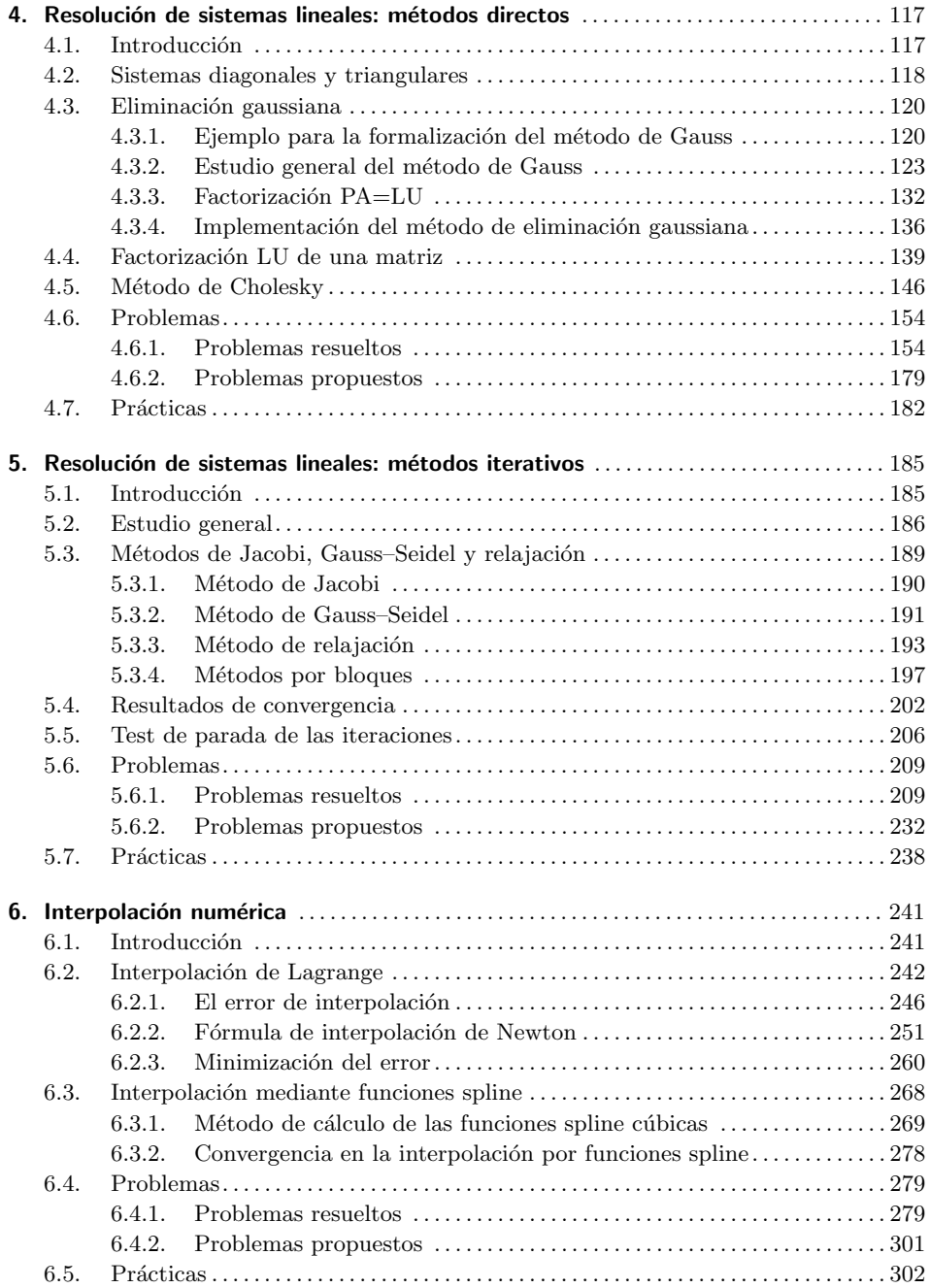

©Ediciones Pir´amide

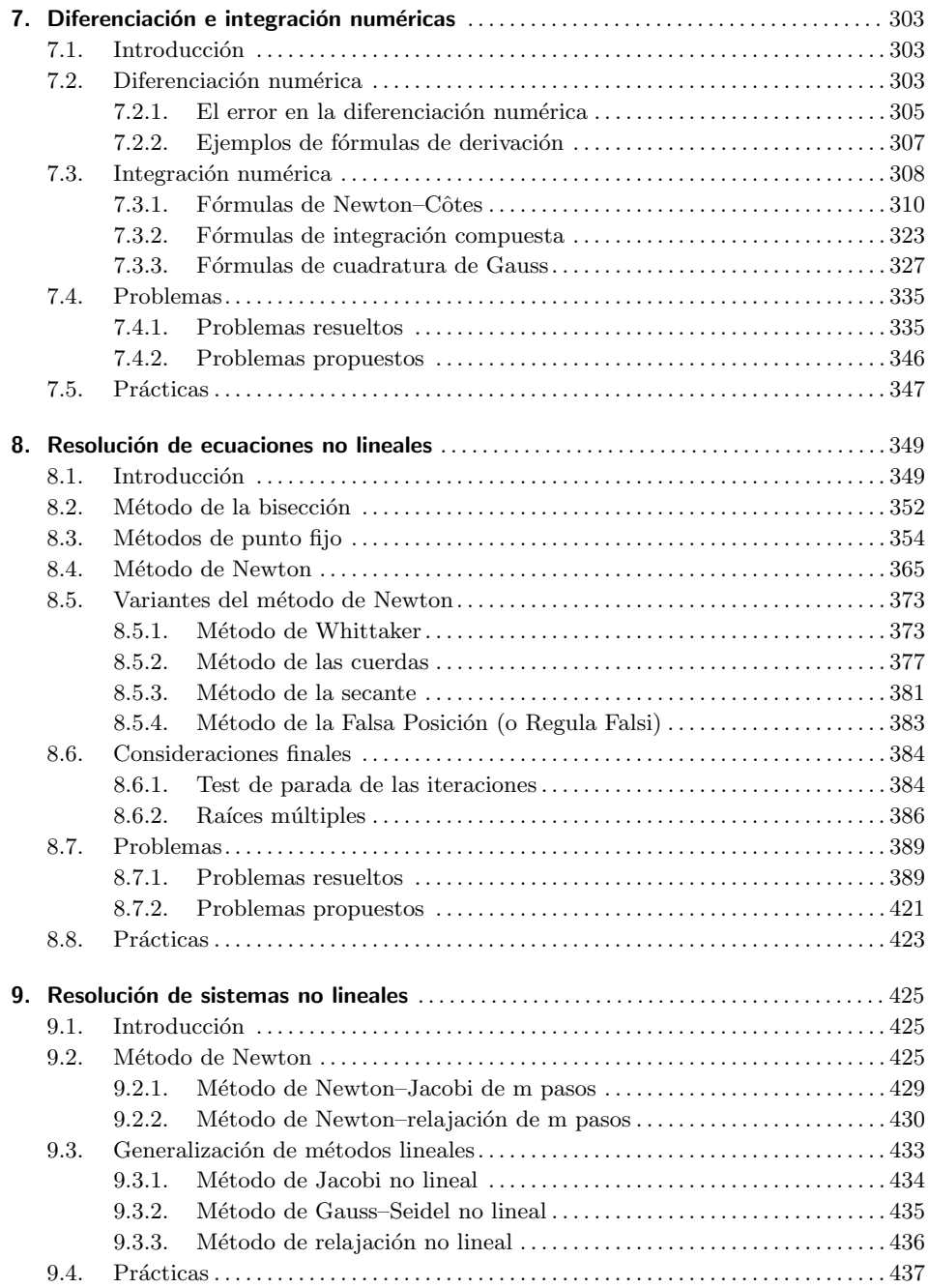

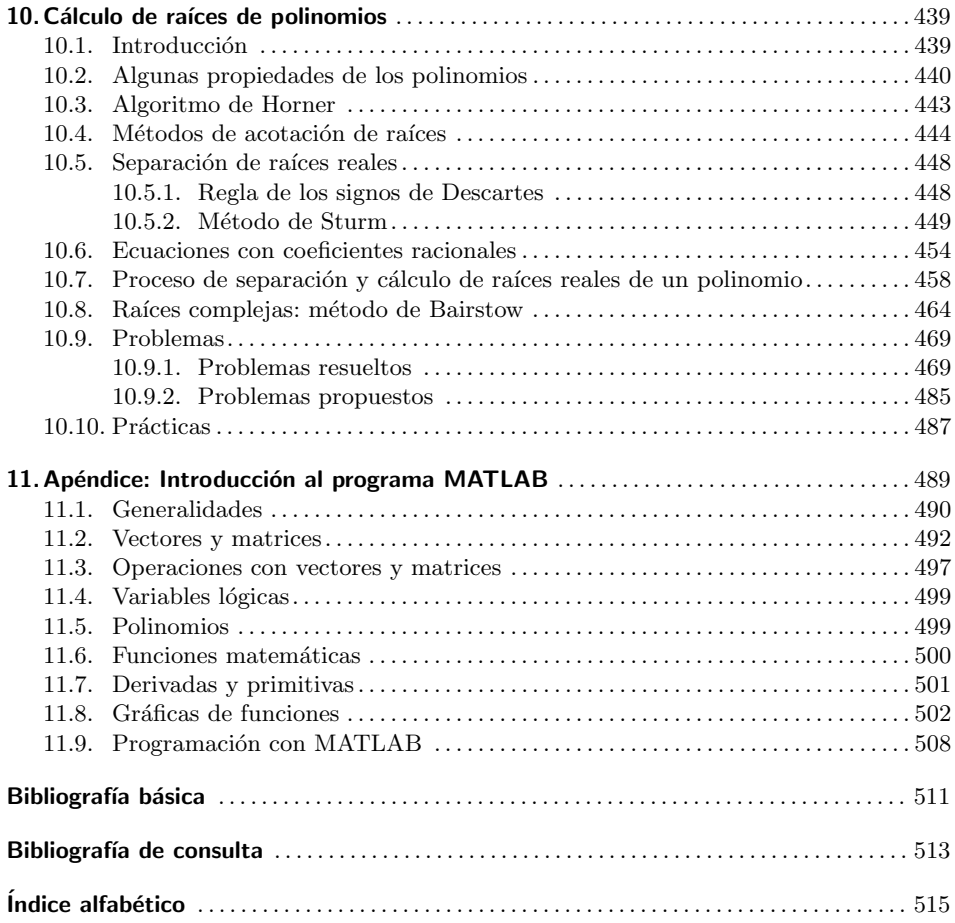

## **Prefacio**

*P. Henrici* da una definición aproximada del Análisis Numérico como "*la teoría de los m´etodos constructivos en An´alisis Matem´atico*", haciendo un especial ´enfasis en la palabra "constructivos". Durante mucho tiempo, las matemáticas fueron totalmente constructivas, pues su único objetivo era llegar a la solución de problemas concretos. No obstante, a medida que los problemas sujetos a la investigación matemática crecían en alcance y generalidad, los matemáticos fueron interesándose, cada vez m´as, por cuestiones como la *existencia*, *unicidad* y *propiedades cualitativas* de la solución, antes que por su construcción. Una de las causas que condujeron a esta situación fue la escasa capacidad de cálculo que hacía inútil el diseño de algoritmos constructivos de la solución de problemas complejos. No obstante, cuando parecía que las matemáticas habían olvidado cualquier matiz constructivo, surgieron los primeros *ordenadores*, los cuales devolvieron a los matem´aticos la esperanza de poder construir las soluciones de los problemas. Fue entonces cuando nació lo que hoy denominamos *An´alisis Num´erico*. Aunque muchas de las ideas b´asicas en que se apoyan las técnicas numéricas actuales se conocen desde hace tiempo, ha sido la capacidad de cálculo aportada por los ordenadores (vertiginosamente acrecentada con el transcurso del tiempo) la que les ha dado mayor vigencia e importancia.

El Análisis Numérico es una herramienta fundamental en el campo de las ciencias aplicadas que trata de diseñar métodos que aproximen, de forma eficiente, las soluciones de problemas prácticos previamente formulados matemáticamente. En la mayoría de los casos, el problema matemático se deriva de un problema práctico en áreas experimentales como la Física, Química, Biología, Economía...Sobre él se aplican, típicamente, dos tipos de estrategias generales:

- *a*) Se dan por supuestas algunas hipótesis de carácter simplificador que permiten llegar a una formulación matemática resoluble. (Así es como se procedió tradicionalmente, hasta que se contó con las técnicas numéricas.)
- *b*) Se prescinde de alguna de estas hipótesis para llegar a una formulación matemática más complicada, que no se puede resolver explícitamente, pero cuya solución puede calcularse de forma aproximada.

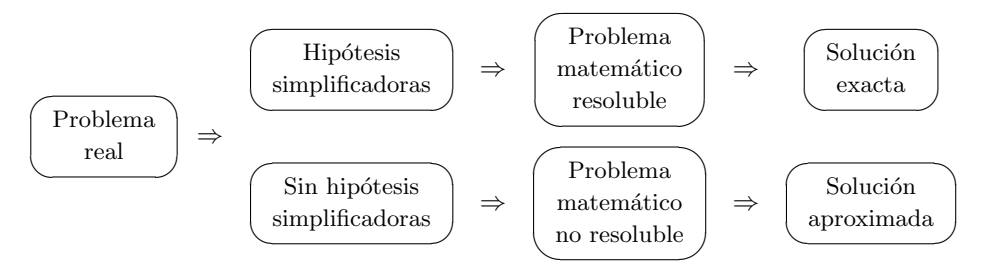

Aunque de ninguna de las dos formas anteriores obtenemos la solución del problema original, a menudo resulta m´as apropiado utilizar la segunda. Para ello, se idea un *algoritmo*<sup>1</sup> , es decir, una secuencia finita de operaciones algebraicas y lógicas, que se espera produzca una solución aproximada del problema matemático y, en consecuencia, del físico. La confirmación de esta esperanza es, precisamente, una de las principales tareas del An´alisis Num´erico. En otras palabras, el cometido de la disciplina que nos ocupa es el diseño de métodos que conduzcan (y no solamente de manera teórica) a la solución de los problemas planteados: estudiar los algoritmos en profundidad para que se pueda saber de antemano cuáles son sus ventajas e inconvenientes, qu´e dificultades presentan a la hora de llevar a cabo su programación efectiva y seleccionar, en cada caso, el algoritmo más *eficiente* en cuanto al almacenamiento de datos y al tiempo de c´omputo. En definitiva, proporcionar métodos que permitan obtener realmente una aproximación de la solución buscada y conocer, en la medida de lo posible, el grado de aproximación entre la soluci´on hallada y la real, es decir, dar una *estimaci´on* del *error* cometido.

Este libro está escrito tras años de experiencia de los autores en la docencia de asignaturas relacionadas con el Análisis Numérico. En particular, de la asignatura *M´etodos Num´ericos* de los grados impartidos en la Facultad de Ciencias Matemáticas de la Universidad Complutense de Madrid. Asignaturas con similares contenidos forman parte del currículum de las titulaciones de Matemáticas, así como de estudios de Ingeniería, Ciencias experimentales, Economía...

El objetivo de este manual es modesto, pero no por ello carente de importancia. Por una parte, pretendemos proporcionar al alumno una primera toma de contacto con las técnicas numéricas que le sirva para conocer un amplio catálogo de métodos que aproximan las soluciones de los problemas abordados (esencialmente, ecuaciones y sistemas lineales y no lineales, interpolación, derivación e integración). Por otra, se intenta cimentar una sólida base teórica que permita conocer los límites de validez y condiciones de aplicación de los métodos, así como el ulterior estudio en profundidad de otras técnicas más sofisticadas.

<sup>1</sup>La palabra algoritmo proviene del matem´atico persa *Abu Jafar Mohammed ibn Musa al– Khowarizmi*, que vivió en Bagdad hacia el año 840 d.C.

Cada capítulo tiene una sección de problemas de los que, alrededor de la mitad, se resuelven con todo detalle; pensamos que la escasez de textos que incluyan una buena cantidad de problemas resueltos en su totalidad, puede ser un valor a˜nadido de esta obra. En algunos problemas se recogen resultados complementarios a los expuestos en la parte teórica, enunciados de forma que su resolución sea abordable.

Finalmente, destacar que en la última sección de cada capítulo se enuncian una serie de pr´acticas de ordenador, pensadas para ser implementadas en MATLAB. En muchas de ellas se pide realizar programas que se podrían sustituir por un ´unico comando (de hecho, en general se indica que se compare con el comando en cuestión). Si hacemos esto es porque estamos convencidos (y la experiencia con nuestros alumnos así lo confirma) de que sólo cuando uno se enfrenta a la programación efectiva de los métodos es capaz de entenderlos en profundidad. En las direcciones de internet

```
http://www.mat.ucm.es/~infante o http://www.mat.ucm.es/~jrey
```
pueden encontrarse programas que resuelven algunas de las prácticas y servirán de ayuda, eventualmente, para resolver otras.

Tras la aparición de esta obra en 1999, en las sucesivas ediciones de la misma se han ido introduciendo diversos cambios que han afectado a la organización de algunas secciones y han servido para clarificar conceptos y simplificar demostraciones; también se ha ampliado la colección de problemas y prácticas y se ha ido adaptando el último capítulo a las versiones de MATLAB vigentes en cada momento. En esta sexta edición se han precisado varios enunciados de observaciones y teoremas, se ha intensificado la simplificación de demostraciones, se han actualizado y añadido nuevas referencias bibliográficas y se han corregido las erratas detectadas. Además, se ha ampliado y ajustado la introducción a MATLAB del último capítulo de acuerdo con la versión R2021a de dicho programa.

## **1 An´alisis de errores**

#### 1.1. Introducción

El Análisis Numérico es una disciplina que contempla el desarrollo y evaluación de m´etodos para calcular, a partir de ciertos datos num´ericos, los resultados requeridos. Se puede pensar el problema que se quiere resolver como una aplicación  $f$  que transforma datos  $x$  en resultados  $y$ ; los datos constituyen la *información* de entrada, los resultados requeridos son la *información de salida* y el método de c´alculo se conoce como *algoritmo*. Los ingredientes esenciales en un problema de Análisis Numérico pueden resumirse, pues, en el siguiente diagrama:

$$
\boxed{\begin{array}{c}\text{Datos} \\ \text{(entrada)}\end{array}} \Rightarrow \boxed{\text{Algorithmo}} \Rightarrow \boxed{\begin{array}{c}\text{Resultados} \\ \text{(salida)}\end{array}}
$$

A modo de ejemplo, podemos pensar en el problema de hallar *<sup>√</sup>* 17*.* En este *√* caso,  $x = 17$  es el *dato*, f la función raíz cuadrada e  $y = \sqrt{17}$  el *resultado* deseado. Como *algoritmo* de cálculo podemos construir, para  $\lambda = 17$ , la sucesión

$$
\begin{cases}\nx_0 = \lambda \\
x_n = \frac{1}{2} \left( x_{n-1} + \frac{\lambda}{x_{n-1}} \right), \ n \in \mathbb{N},\n\end{cases}
$$

cuyo límite es √*λ* (compruébese), parando en un valor de *n* suficientemente grande.

Con bastante frecuencia nos encontramos con distintos algoritmos para construir la información de salida que se requiere. Así, volviendo al ejemplo anterior, truir la información de sanda que se requiere. Así, volviendo al ejemplo anterior,<br>para aproximar el número √17 podemos utilizar también el algoritmo que se obtiene al hacer un desarrollo de Taylor de orden 2 de la función raíz cuadrada

$$
\sqrt{x} \simeq \sqrt{a} + \frac{1}{2\sqrt{a}}(x-a) - \frac{1}{8\sqrt{a^3}}(x-a)^2
$$

©Ediciones Pir´amide

particularizando en *x* = 17 y *a* = 16*,* es decir,

$$
\sqrt{17} \simeq 4 + \frac{1}{8} - \frac{1}{512} = \frac{2111}{512} = 4.123046875.
$$

Por tanto, para escoger entre los diversos algoritmos disponibles deben estudiarse los aspectos teóricos que contribuirán a la elección del algoritmo más adecuado a cada caso concreto. En general, los criterios fundamentales para preferir un algoritmo frente a otro son la *rapidez* y la *precisión*; a igualdad de precisión el algoritmo más rápido tendrá, obviamente, la preferencia. El objetivo de este capítulo es, de hecho, el estudio de la precisión o, equivalentemente, del *error*. En muy pocas ocasiones la informaci´on de entrada que se suministra es exacta pues se obtiene, en general, mediante instrumentos de medida; como, por otra parte, tanto el almacenamiento de los datos como el propio algoritmo de cálculo introducen también errores, la información de salida contendrá errores que provendrán de las tres fuentes. Esquemáticamente:

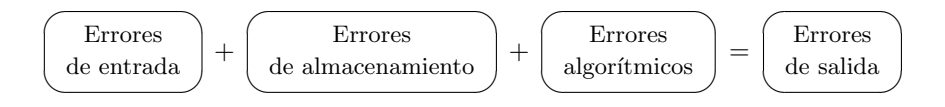

Sobre el primer tipo de errores nada podemos decir: están relacionados con el diseño de los aparatos de medición o la precisión de la percepción a través de los órganos sensoriales. Los otros dos tipos de errores son los que analizaremos en este capítulo: en las dos primeras secciones se aborda el estudio de los errores de almacenamiento y en las dos últimas los algorítmicos.

Antes de comenzar este estudio recordemos cierta terminología estándar en el tratamiento de errores. El error cometido al calibrar cierta magnitud puede ser medido bien en t´erminos *absolutos*, bien en t´erminos *relativos* al tama˜no de la magnitud que se aproxima. Así, si  $\tilde{z}$  es una aproximación de una cierta cantidad  $z \neq 0$  y ||·|| es una norma (véase la definición 2.19), entonces

$$
||\tilde{z} - z||
$$
es el *error absoluto*

y

$$
\frac{||\tilde{z} - z||}{||z||}
$$
es el *error relativo*

cometido en la aproximación anterior.<sup>1</sup>

<sup>&</sup>lt;sup>1</sup>Si  $z = 0$  se trabaja sólo con errores absolutos.

Desde el punto de vista de las aplicaciones el error relativo resulta más relevante, ya que conocer el error absoluto no es muy útil si no se conoce la magnitud de la cantidad que se est´a midiendo. Por ejemplo, un error de 0*′*25 cm al determinar la estatura de una persona puede ser irrelevante pero sería inaceptable en microcirugía.

### 1.2. Números máquina

Los problemas que aborda el Análisis Numérico se resuelven, fundamentalmente, mediante la realización de cadenas de operaciones aritméticas (más o menos sofisticadas) en un ordenador. Deberán, por tanto, almacenarse en la máquina los datos de partida (que introduciremos mediante un *dispositivo de entrada*, como puede ser un teclado o la lectura de un fichero) as´ı como los resultados intermedios. Finalmente, deberán comunicarse los resultados finales (mediante un *dispositivo de salida*, como es la pantalla o la escritura en un fichero).

| Almacenamiento | $\frac{Datos}{\text{desultados intermedios}}$ | (dispositivo de entrada) |
|----------------|-----------------------------------------------|--------------------------|
| de números     | $\frac{S}{\text{Resultados intermedios}}$     | (algorithmo)             |
| Resultados     | (dispositivo de salida)                       |                          |

En esta sección vamos a ocuparnos del almacenamiento de los números en la m´aquina. Como es sabido, la capacidad de almacenamiento (la *memoria*) de los ordenadores crece vertiginosamente gracias a los progresos de la electr´onica pero, por mucho que crezca, siempre será una capacidad finita. Esto implica que ninguna m´aquina es capaz de guardar ni siquiera un solo n´umero irracional "completo" (las infinitas cifras decimales de  $\pi$ , por ejemplo). De hecho, cada número se representa en el ordenador con una cantidad máxima de cifras decimales; consecuentemente, sólo se guardarán de forma exacta los números que no excedan de ese máximo.

Vamos a intentar aclarar estas afirmaciones, que hemos introducido de forma un tanto vaga. Los números pueden representarse en la denominada *notación decimal en coma flotante*, que contiene la información relevante: signo, fracción, signo para el exponente y exponente. Por ejemplo, el n´umero *−*623*′*45 admite, entre otras, las siguientes representaciones en coma flotante

$$
-623'45 + 0, -62'345 + 1, -6234'5 - 1, -6'2345 + 2, \dots
$$

que deben entenderse, respectivamente, como

 $-623'$ <sup>45</sup>  $\times$  10<sup>0</sup>,  $-62'$ 345  $\times$  10<sup>1</sup>,  $-6234'$ 5  $\times$  10<sup>-1</sup>,  $-6'$ 2345  $\times$  10<sup>2</sup>,...

<sup>©</sup>Ediciones Pir´amide

De las infinitas representaciones posibles nos quedaremos con la última (denominada *notación decimal* en *coma flotante normalizada*), que está caracterizada por que la fracción es un número comprendido entre 1 y 10. Es decir, la notación decimal en coma flotante normalizada de un número real no nulo es

$$
\pm m \pm E \text{ con } 1 \le m < 10 \text{ y } E \in \mathbb{N} \cup \{0\}
$$

que se corresponde con  $\pm m \times 10^{\pm E}$ .

**Observación 1.1.** A partir de ahora emplearemos, como hacen los ordenadores, la notación anglosajona de punto decimal en lugar de coma decimal, aunque seguiremos hablando de notación en coma flotante. <sub>*<del>△</del>*</sub>

Los ordenadores almacenan la información en cantidades ingentes de *posiciones* de memoria (o *bits*).<sup>2</sup> Éstas son entes físicos que sólo pueden tomar los valores  $0/1$ , encendido/apagado, positivo/negativo o cualquier otra dicotomía electrónicamente viable. Es por esto por lo que no se utiliza la representación decimal para los números, sino la *representación binaria*.

**Observación 1.2.** El *sistema binario* utiliza el 2 como base, de la misma forma que el *sistema decimal* utiliza el 10. Con el propósito de hacer una comparación, recuérdese primero cómo funciona el sistema de representación decimal que nos es más familiar. Cuando escribimos el número 547.154 de forma más explícita tenemos

$$
547.154 = 5 \times 10^2 + 4 \times 10^1 + 7 \times 10^0 + 1 \times 10^{-1} + 5 \times 10^{-2} + 4 \times 10^{-3}.
$$

La expresión del segundo miembro utiliza potencias de 10 junto con los dígitos

$$
0, 1, 2, 3, 4, 5, 6, 7, 8, 9.
$$

En el sistema binario sólo se utilizan los dígitos 0 y 1. Por ejemplo,

$$
101.101 = 1 \times 2^2 + 0 \times 2^1 + 1 \times 2^0 + 1 \times 2^{-1} + 0 \times 2^{-2} + 1 \times 2^{-3}.
$$

Este número real se representa como  $5.625$  en notación decimal.

En general, cualquier n´umero natural *α >* 1 puede utilizarse como *base* para un *sistema numérico*. Los números representados en base *α* incluirán símbolos  $s_0, s_1, s_2, \ldots, s_{\alpha-1}$  (véase el problema 1.8). De esta forma, todo número real x admite una representación en base  $\alpha$  de la forma

$$
x = \pm \sum_{k=-\infty}^{\infty} c_k \alpha^k
$$
  
=  $\pm (\cdots + c_{-2}\alpha^{-2} + c_{-1}\alpha^{-1} + c_0\alpha^0 + c_1\alpha^1 + c_2\alpha^2 + \cdots)$  (1.1)

<sup>2</sup>La palabra *bit* es la abreviatura de *Binary Digit*.

Sherman–Morrison, fórmula de, 176 simple precisión, *véase* precisión simple Simpson abierta, regla de, 326 Simpson, fórmula de, 315 abierta, 318 abierta compuesta, *véase* Simpson abierta, regla de compuesta, *v´ease* Simpson, regla de Simpson, regla de, 325 sistema numérico base de un, 20 binario, 20 hexadecimal, 48 sobrerrelajación sucesiva, *véase* relajación, método de *SOR*, *véase* relajación, método de *spline* cúbica, 268 cálculo, 269 condiciones naturales, 269 condiciones periódicas, 269 convergencia, 278 de interpolación, 268 momentos, 269  $spline$ , función, 268 Sturm método de, 454 secuencia de, 450 teorema de, 451 submatriz, 55

Tchebychev abscisas de, 265, 267 polinomios de, 260, 261, 263, 265, 301, 329 test de parada, 206, 372, 384 tolerancia, 207, 386 trapecio, fórmula del, 311 abierta, 314, 340 abierta compuesta, *véase* trapecios abierta, regla de los compuesta, *véase* trapecios, regla de los trapecios abierta, regla de los, 340 trapecios, regla de los, 323, 325 traza de una matriz, 58 trazador, *véase spline* tres octavos, fórmula de los, 319

#### *underflow*, 26

Valor Medio Integral Generalizado, teorema del, 310 valor propio, *véase* autovalor Vandermonde, matriz de, 116 vector propio, *véase* autovector vector residuo, 207

Whittaker, método de, 373 error, 376 interpretación geométrica, 373 orden de convergencia, 374 Wilson, ejemplo de, 37, 112

#### **TÍTULOS PUBLICADOS**

ÁLGEBRA LINEAL, *R. E. Larson, B. H. Edwards, D. C. Falvo, L. Abellanas Rapún.* ÁLGEBRA LINEAL Y GEOMETRÍA, *P. Alberca Bjerregaard y D. Martín Barquero.* ANÁLISIS DE DATOS EN LAS CIENCIAS DE LA ACTIVIDAD FÍSICA Y DEL DEPORTE, *M.ª I. Barriopedro y C. Muniesa.* CÁLCULO, *P. Alberca Bjerregaard y D. Martín Barquero.*  CURSO DE GENÉTICA MOLECULAR E INGENIERÍA GENÉTICA, *M. Izquierdo Rojo* ECOLOGÍA, *J. Rodríguez.* ECUACIONES DIFERENCIALES II, *C. Fernández Pérez y J. M. Vegas Montaner.* ELASTICIDAD Y RESISTENCIA DE MATERIALES, *M. Solaguren-Beascoa Fernández.* ENZIMOLOGÍA, *I. Núñez de Castro.* FÍSICA CUÁNTICA, *C. Sánchez del Río (coord.).* FISIOLOGÍA VEGETAL, J*. Barceló Coll, G. Nicolás Rodrigo, B. Sabater García y R. Sánchez Tamés.* INTEGRACIÓN DE FUNCIONES DE VARIAS VARIABLES, *J. A. Facenda Aguirre, F. J. Freniche Ibáñez.* INTRODUCCIÓN A LA ESTADÍSTICA Y SUS APLICACIONES, *R. Cao Abad, M. Francisco Fernández, S. Naya Fernández, M. A. Presedo Quindimil, M. Vázquez Brage, J. A. Vilar Fernández, J. M. Vilar Fernández.* MATEMÁTICAS BÁSICAS PARA EL ACCESO A LA UNIVERSIDAD, *Á. M. Ramos del Olmo y J. M.ª Rey Cabezas* MÉTODOS NUMÉRICOS. Teoría, problemas y prácticas con MATLAB, *J. A. Infante del Río y J. M.ª Cabezas.* PROBLEMAS, CONCEPTOS Y MÉTODOS DEL ANÁLISIS MATEMÁTICO. 1. Números reales, sucesiones y series, *M. de Guzmán y B. Rubio.* PROBLEMAS, CONCEPTOS Y MÉTODOS DEL ANÁLISIS MATEMÁTICO. 2. Funciones, integrales, derivadas, *M. de Guzmán y B. Rubio.* SERIES DE FOURIER Y APLICACIONES. Un tratado elemental, con notas históricas y ejercicios

resueltos, *A. Cañada Villar.*

TABLAS DE COMPOSICIÓN DE ALIMENTOS, *O. Moreiras, A. Carbajal, L. Cabrera y C. Cuadrado.* TECNOLOGÍA MECÁNICA Y METROTECNIA, *P. Coca Rebollero y J. Rosique Jiménez.*

Si lo desea, en nuestra página web puede consultar el catálogo completo o descargarlo:

www.edicionespiramide.es